## Effective Resources and Materials for Teaching Computer Literacy to Adult ELLS TESOL March 27, 2015

Lindsey Crifasi (<u>lcrifasi@carlosrosario.org</u>) Kristy Stoesz (<u>kstoesz@carlosrosario.org</u>) Heather Tatton-Harris (<u>hharris@carlosrosario.org</u>)

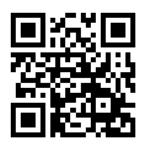

## www.teamcomplit.weebly.com

### The Basics - A Summary

#### **Lesson Components**

- Objectives (Simple, Stated as what student will learn or do)
- Activate background knowledge & Introduce vocabulary
- Guided exploration (Exploring to learn and build confidence)
- Authentic tasks (Personalized and true to real life)
- Assessment
  - o Repeat & Remember
    - Circle back to objectives
    - Circle back to vocabulary
  - o Connections to real life

#### **Instructional Strategies**

- Make connections (Prior learning, background knowledge)
- You do (exploration), I do, we do, you do repetition
- Situated within students' experience (Personalization)
- Cooperative, project-based experience
- Language elaborated and scaffolded

#### **Guiding Principles**

- Use the Internet for communication and finding information
- Be safe and smart in a digital environment
- Use software that is meaningful to their lives and helpful for their future
- Be informed technology consumers
- Gain efficiency (typing speed) and comfort with a computer

#### **Ultimate Objective**

• Technology becomes an integrated part of their lives

# Lesson Ideas (examples for inspiration, not a complete list!)

| Skill                                                                         | Туре                 | Topic            | Environment                       |
|-------------------------------------------------------------------------------|----------------------|------------------|-----------------------------------|
| Formatting with fonts and font/paragraph features                             | Computer Application | Word Processing  | MS Word                           |
| Creating a table                                                              | Computer Application | Word Processing  | MS Word                           |
| Creating and sharing a document                                               | Computer Application | Word Processing  | Google Doc                        |
| Keyboard shortcuts                                                            | Computer Application | Word Processing  | Google Doc                        |
| Using simple formulas for addition and subtraction (expenses, gifts tracking) | Computer Application | Spreadsheet      | Excel                             |
| Using simple formulas for addition and subtraction                            | Computer Application | Spreadsheet      | Google Spreadsheet                |
| Using and organizing folders                                                  | Computer Application | Operating System | Windows                           |
| Using and organizing folders                                                  | Computer Application | Google Drive     | Google Drive                      |
| Email basics (to, subject, message, send)                                     | Computer Application | Email            | Google email                      |
| Reply, reply all                                                              | Computer Application | Email            | Google email                      |
| Email etiquette (greeting, tone, register, closure)                           | Digital citizenship  | Email            | Google email                      |
| Passwords (passphrases,<br>managing passwords, keeping<br>passwords safe)     | Digital citizenship  | Email            | Google email                      |
| Identify spam and phishing emails; and know what to do                        | Digital citizenship  | Email            | Google email                      |
| Evaluate effectiveness of keyword searches                                    | Digital citizenship  | Internet         | Google                            |
| Using privacy settings in social media                                        | Digital citizenship  | Internet         | Facebook / Google<br>Plus         |
| Evaluate your digital footprint                                               | Digital citizenship  | Internet         | Google, Facebook, etc.            |
| Social Media Basics - What is it? (like, comment, share, etc.)                | Digital citizenship  | Internet         | Variety of social media platforms |
| Shopping online - using filters and search criteria                           | Digital citizenship  | Internet         | Amazon, Best Buy,<br>Target       |